# **z/OS Introduction and Workshop**

Operating System Overview

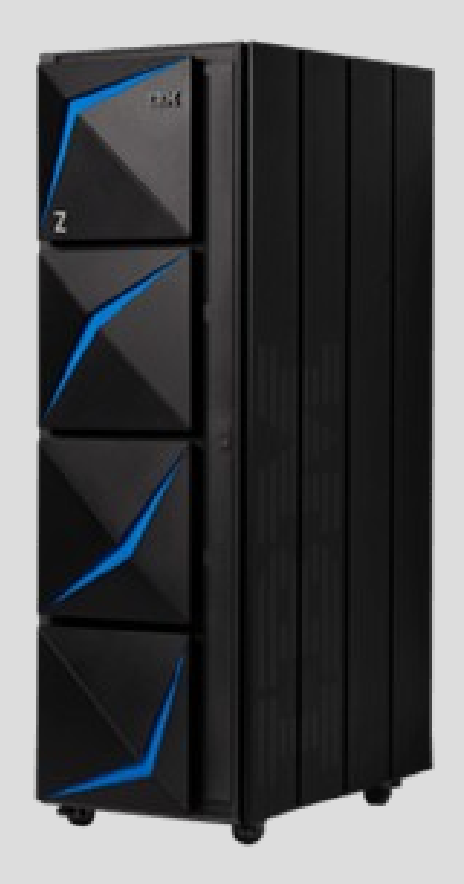

# **Unit objectives**

After completing this unit, you should be able to:

- Describe an address space
- Describe virtual storage
- Describe paging
- List 3 types of address spaces
- List 3 types of memory storage
- Describe system integrity using key-controlled protection

# Hardware resources managed by z/OS **Console**

**Disk**

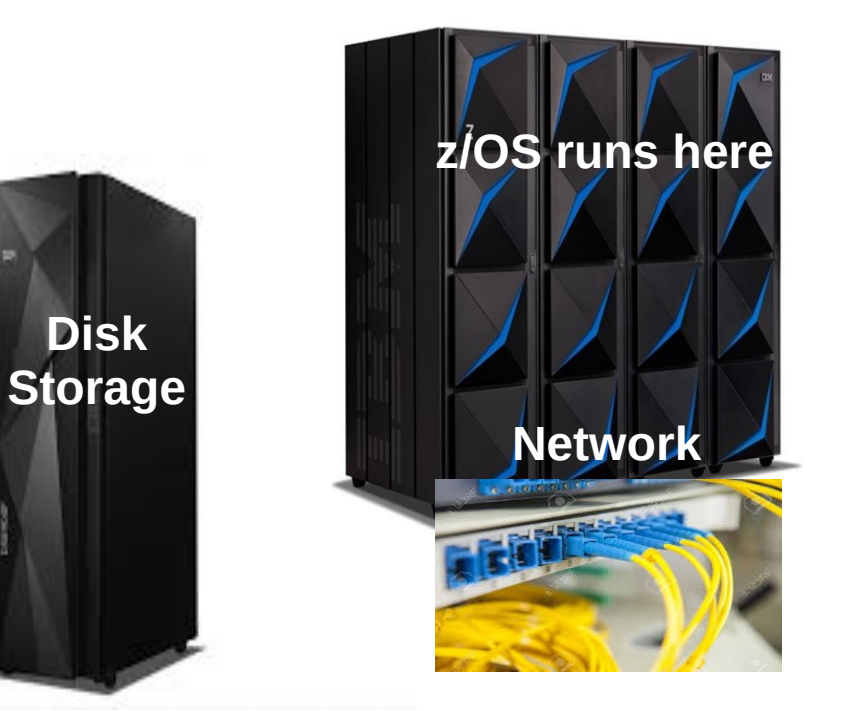

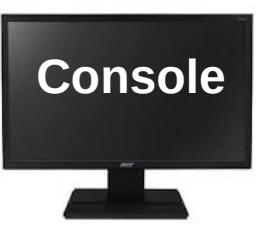

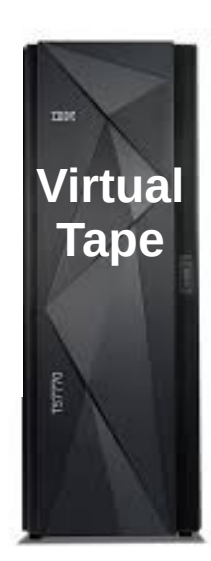

# z/OS Environment

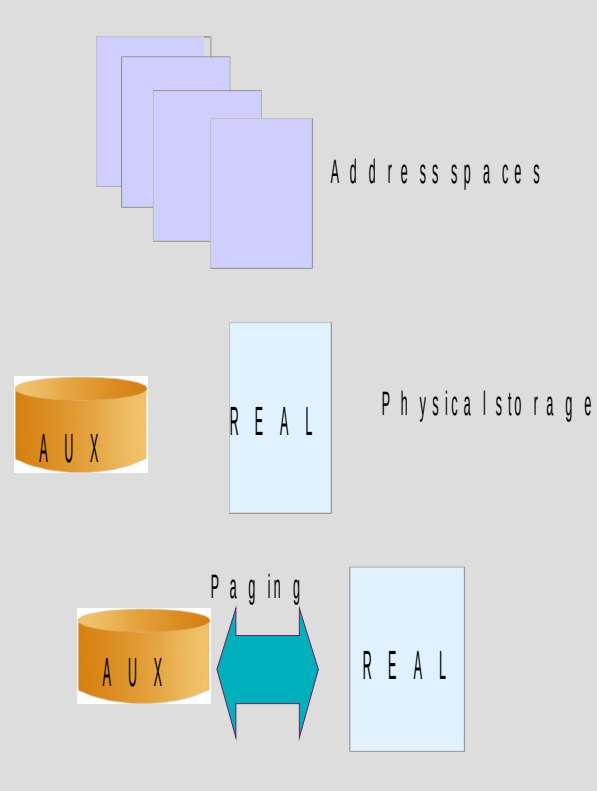

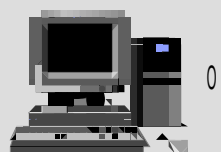

O perator communication

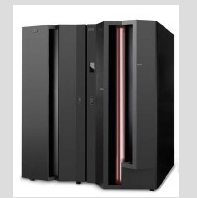

R e lia b ility, a va ila b ility, a n d se r v i c e a b ility

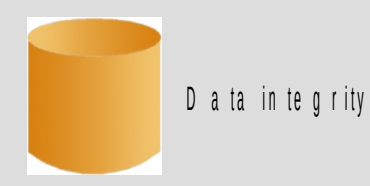

### System Tasks – No need to know it all

*How the operating system works is not required to develop, maintain and port business applications*

*Pages, Frames and Slots*

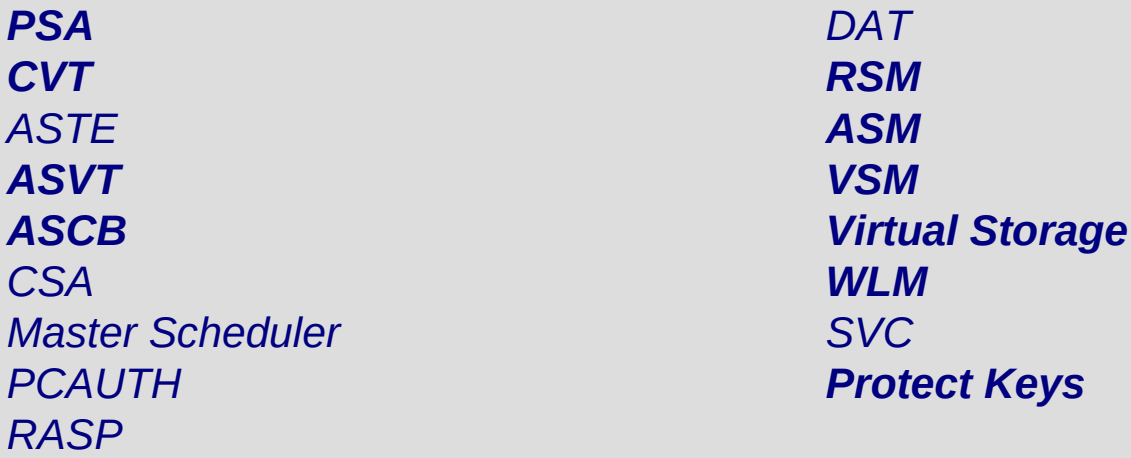

### What is z/OS?

System z 'flagship' operating system

64-bit operating system

Ideally suited for processing large workloads for many concurrent users

Designed for:

- 1) Serving 1000s of users concurrently
- 2) I/O intensive computing
- 3) Processing very large workloads
- 4) Running mission critical applications securely

# Operating System

Comprised of modules, system programs (macros), system components

Information about the system, resources, and tasks are in *control blocks*

Management of physical storage:

- 1) Real storage
- 2) Auxiliary storage
- 3) Virtual storage

## System Tasks are known as Address Spaces

z/OS and its related subsystems require address spaces of their own to provide a functioning operating system.

System address spaces are started after initialization of the master scheduler. These address spaces perform functions for all the other types of address spaces that start in z/OS.

Middleware address spaces exist for major system functions and middleware such as Db2, CICS, and IMS

TSO/E address spaces are created for every user who logs on to z/OS

Address spaces are created for every batch job that runs on z/OS.

### The address space concept

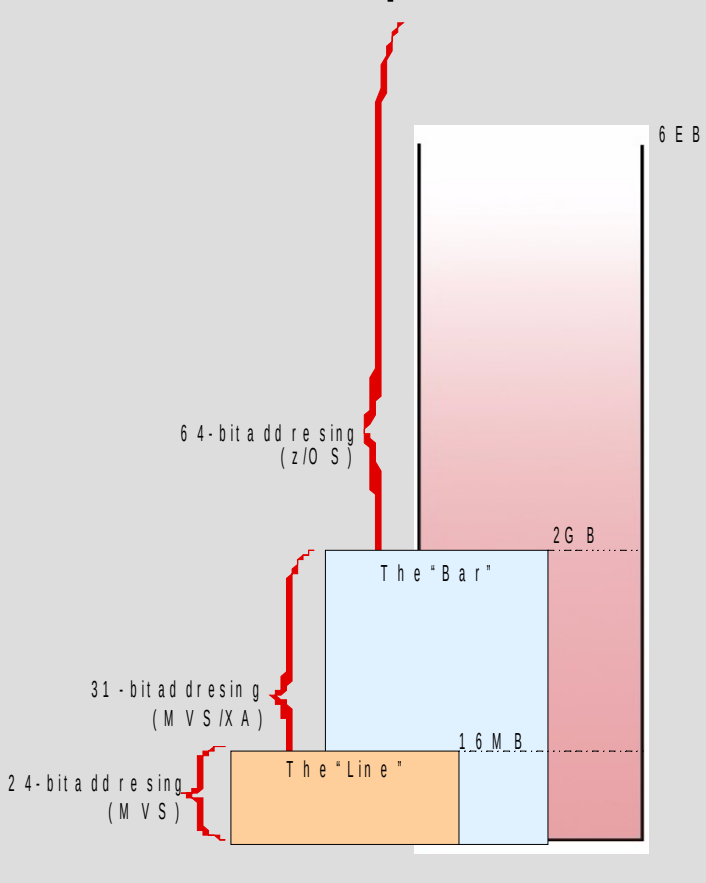

*"Bar" (31 bit) max address 2 GB of address locations*

*"Line" (24 bit) max address 16 MB of address locations*

## 64-bit address space map

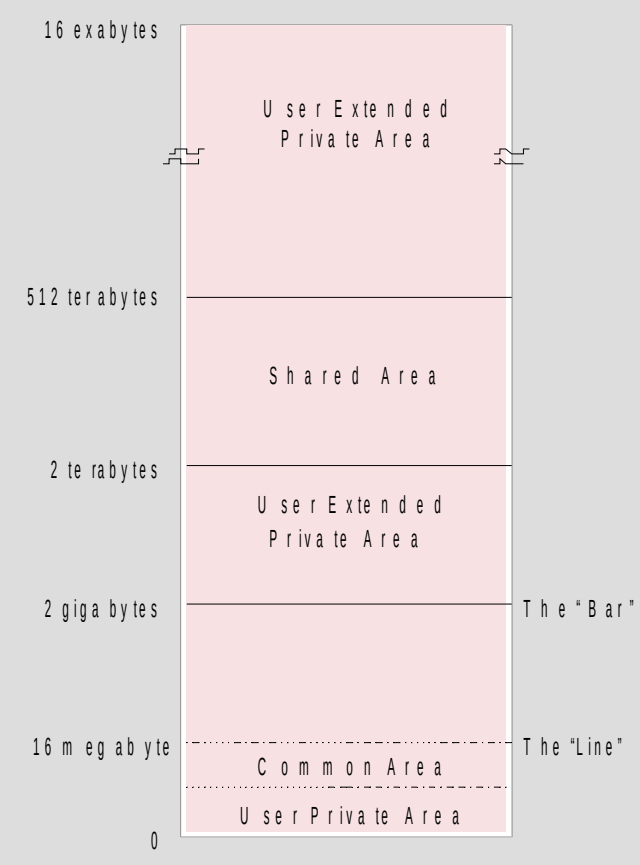

# User Runtime Container: Address Space

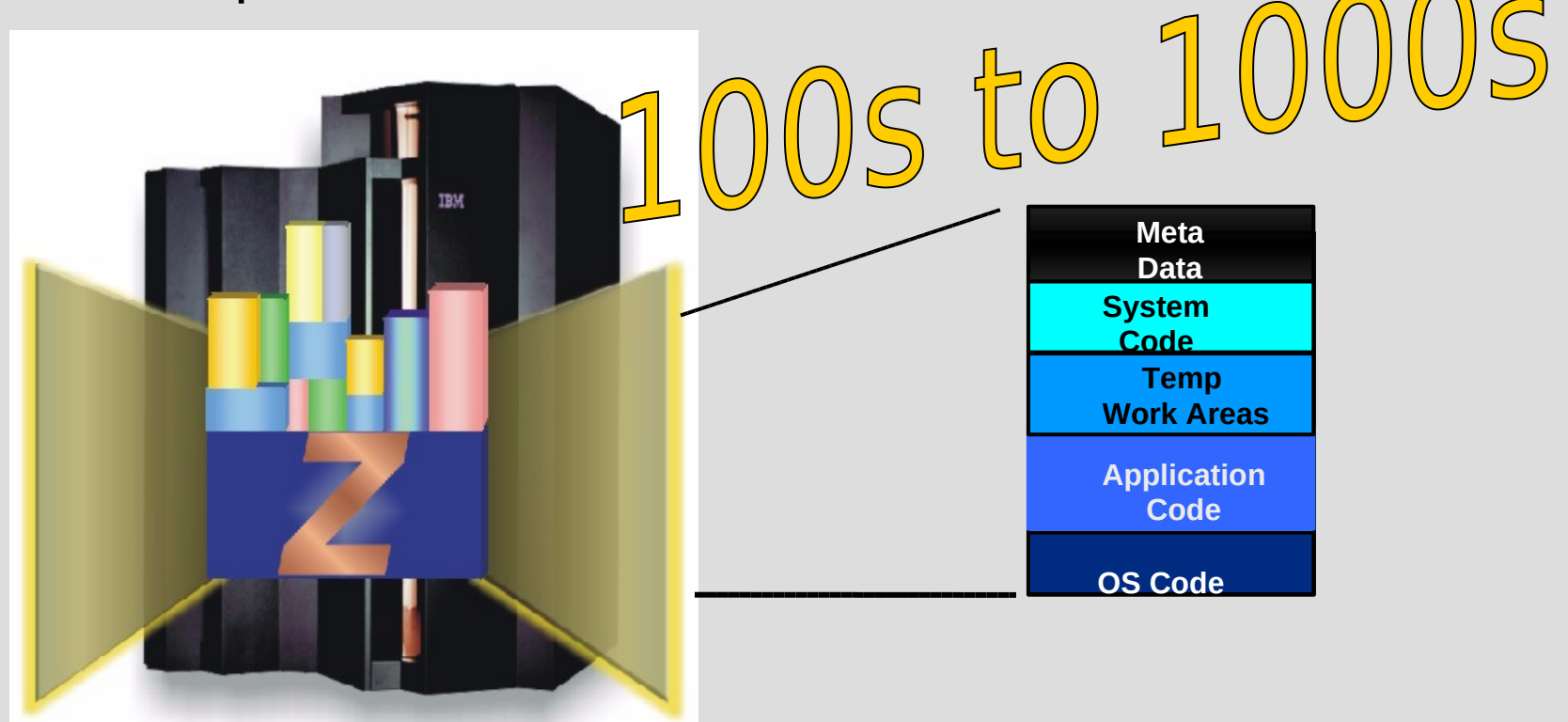

# Work Load Management (WLM)

With workload management, you define performance goals and assign a business importance to each goal.

Goals:

 **Response-Time Execution Velocity Discretionary** Importance level (1-5)

Goal is 1 or below (meeting goals) All is well

Goal is above 1 (failing to meet goals) Revise performance goals or increase capacity

# Middleware for z/OS are a collection of address spaces

- $\triangleright$  Middleware is typically something between the operating system and an end user or end-user applications.
- $\triangleright$  Middleware supplies major functions not provided by the operating system.
- $\triangleright$  Typical z/OS middleware includes:
	- Database systems
	- Web servers
	- Message queuing and routing functions
	- Transaction managers
	- Java virtual machines
	- XML processing functions

# Defining characteristics of z/OS

- $\triangleright$  Uses address spaces to ensure isolation of private areas
- Ensures *data integrity*, regardless of how large the user population might be.
- $\triangleright$  Can process a large number of concurrent batch jobs, with automatic workload balancing
- $\triangleright$  Allows security to be incorporated into applications, resources, and user profiles.
- $\triangleright$  Allows multiple communications subsystems at the same time
- $\triangleright$  Provides extensive recovery, making unplanned system restarts very rare.
- $\triangleright$  Can manage mixed workloads
- $\triangleright$  Can manage large I/O configurations of 1000s of disk drives, automated tape libraries, large printers, networks of terminals, etc.
- $\triangleright$  Can be controlled from one or more operator terminals, or from application programming interfaces (APIs) that allow automation of routine operator functions.

### Address Spaces – SDSF display active

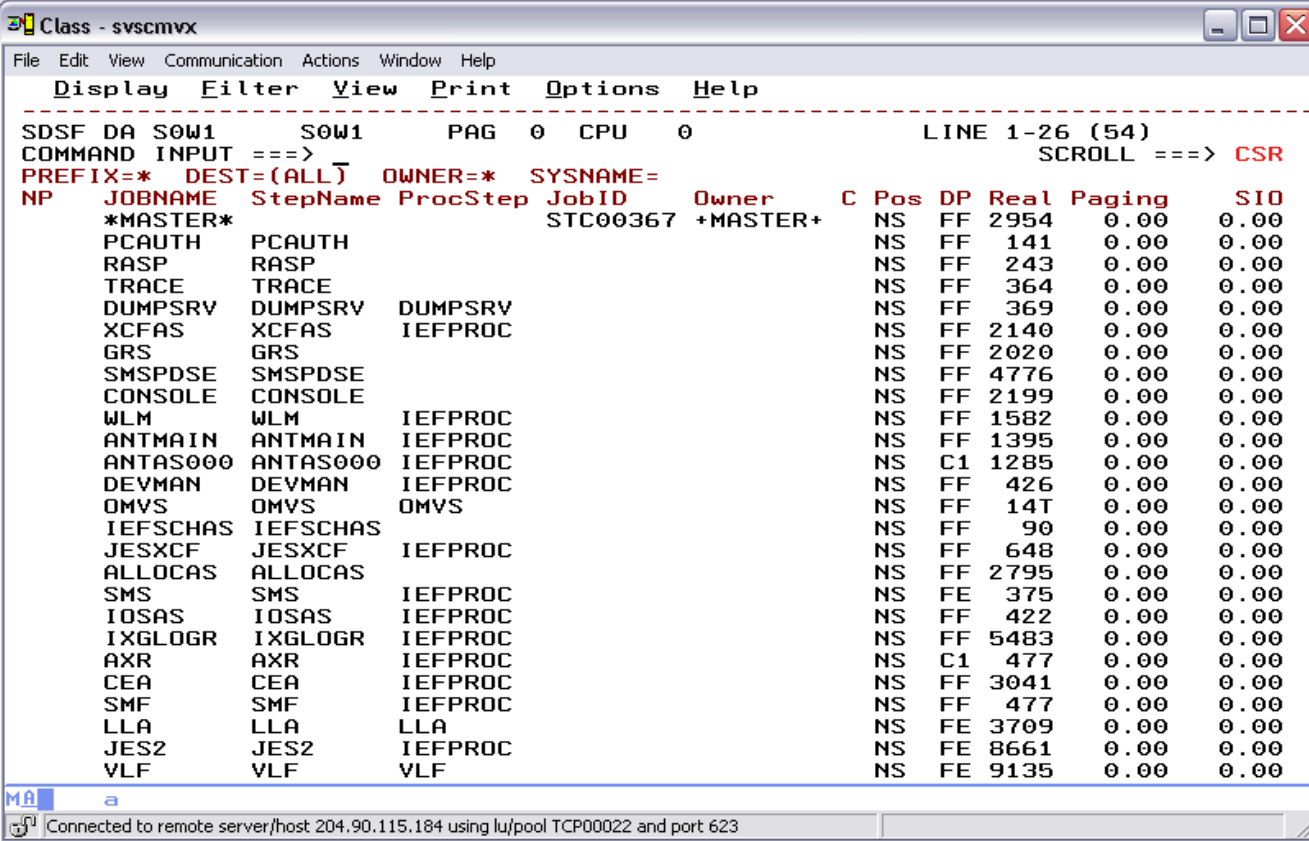

## Address Spaces – SDSF display active …forward (F8)

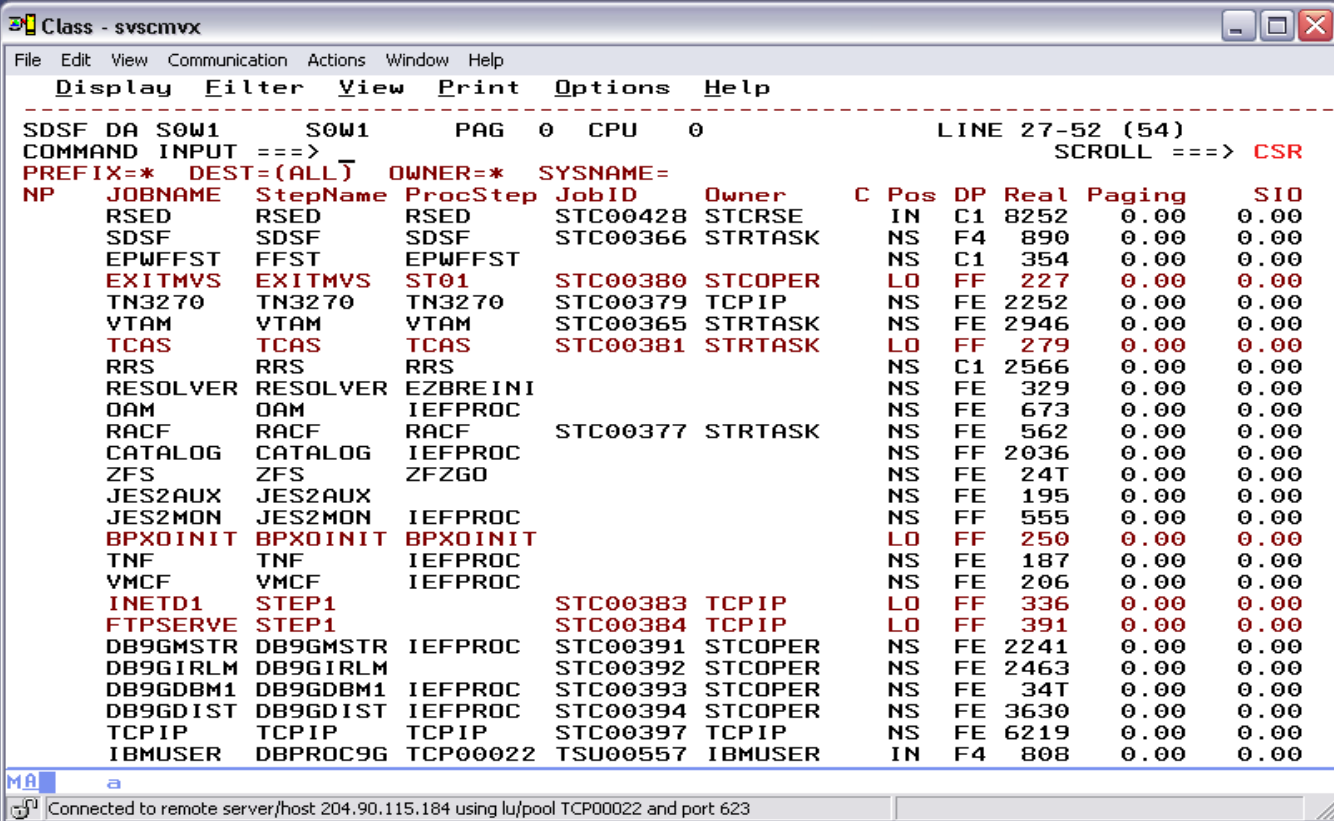

### Address Spaces – SDSF display active …shift right (F11)

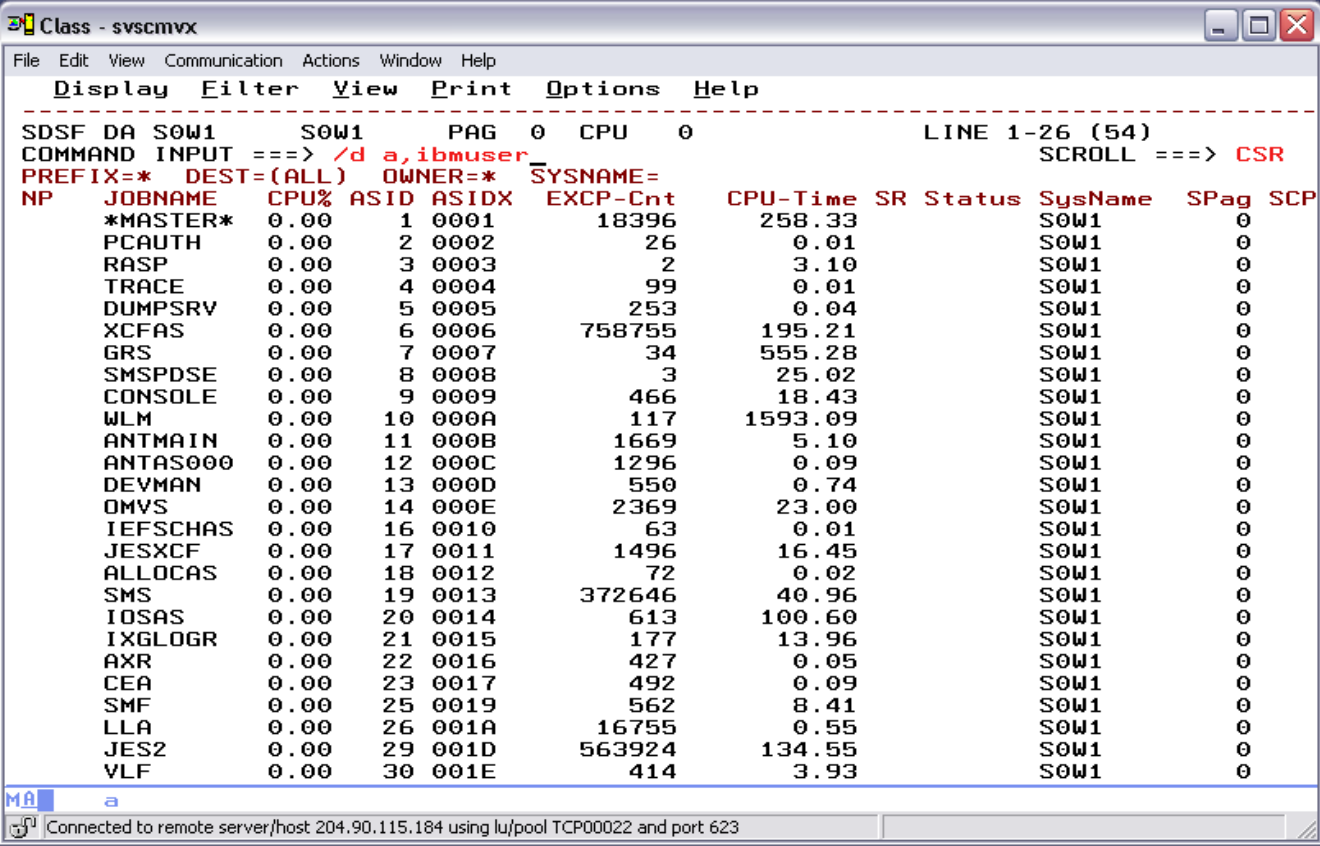

## Address Spaces – MVS command

*..display IBMUSER address space output*

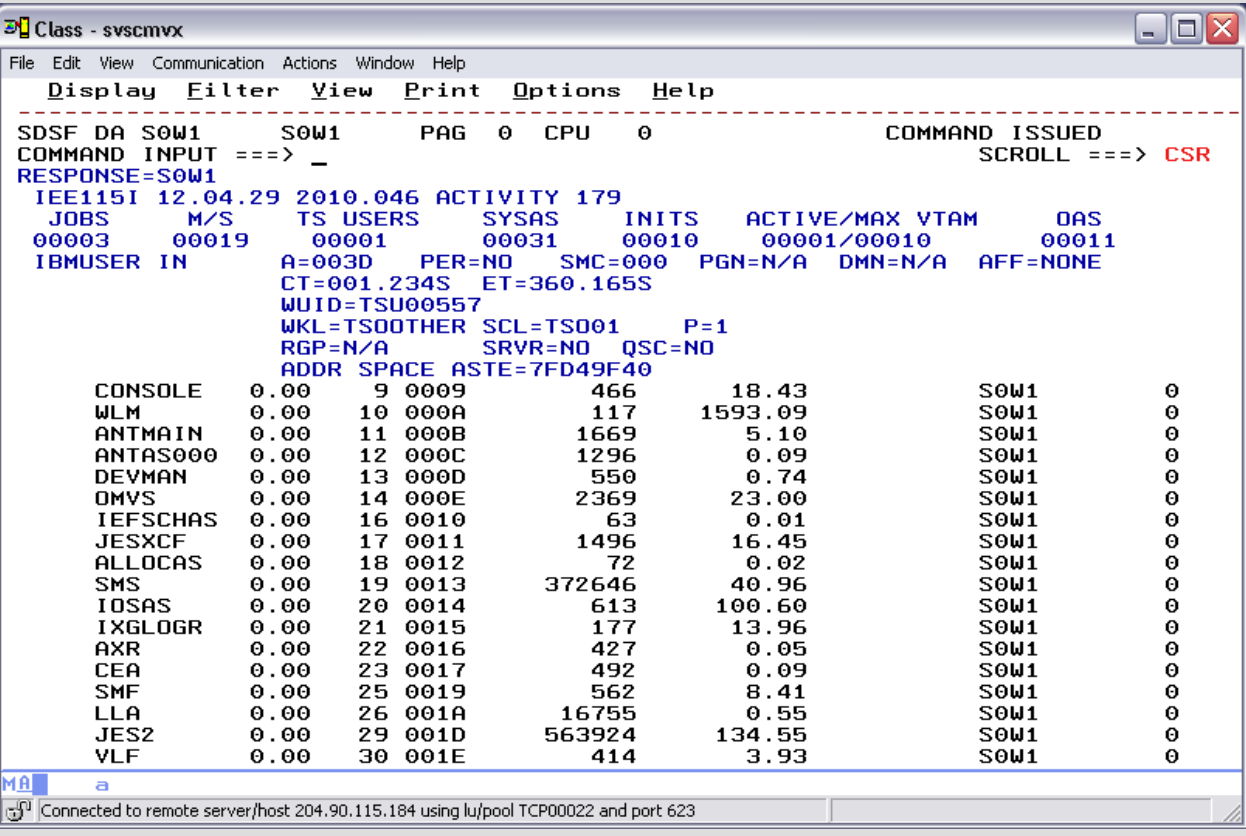

### Address Space – Let's Look Up Message ID IEE115I

IBM [Look@](https://www-01.ibm.com/servers/resourcelink/svc00100.nsf/pages/look@kc-multi-product?OpenDocument) Web Site

*Provides status information about job or task Provides status information about system*

*What is "IN" immediately following job or task name? What is "A=" ? What is "WUID=" ? What is "CT=" and "ET="? What is "WKL=", "SCL=" and "P="?*

### Address Space – A technical definition

An address space is a consecutive sequence of integer numbers (virtual addresses), together with the specific transformation parameters which allow each number to be associated with a byte location in storage. The sequence starts at zero and proceeds left to right.

When a virtual address is used by a CPU to access main storage, it is first converted, by means of dynamic address translation (DAT), to a real address

## What is in an address space?

z/OS provides each user with a unique address space and maintains the distinction between the programs and data belonging to each address space.

While an address space includes system code and data as well as user code and data, it maps all of the available addresses. Thus, not all of the mapped addresses are available for user code and data.

# System Tasks - Virtual storage concepts

Virtual storage is an "illusion" created through z/OS management of real storage and auxiliary storage through tables.

The running portions of a program are kept in real storage; the rest is kept in auxiliary storage

A contiguous range of addressable virtual storage available to a user or program or the operating system is an *address space*

Each user or separately running program is represented by an address space (each user gets a limited amount of private storage)

### System Tasks - How virtual storage works

Virtual storage is divided into 4-kilobyte *pages*

Transfer of pages between auxiliary storage and real storage is called *paging*

When a requested address is not in real storage, an interruption is signaled and the system brings the required page into real storage

z/OS uses tables to keep track of *pages* Dynamic address translation (DAT)

*Frames, pages, slots* are all repositories for executable code and data.

## System Tasks – Pages, Frames and Slots

The pieces of a program executing in virtual storage must be moved between real and auxiliary storage:

A block of virtual storage is a *page*

A block of real storage is a *frame*

A block of auxiliary storage is a *slot*

A *page, frame* and *slot* are all the same size: 4096 bytes (4 kilobytes – 4K)

To the programmer, the entire program appears to occupy contiguous space in real storage at all times.

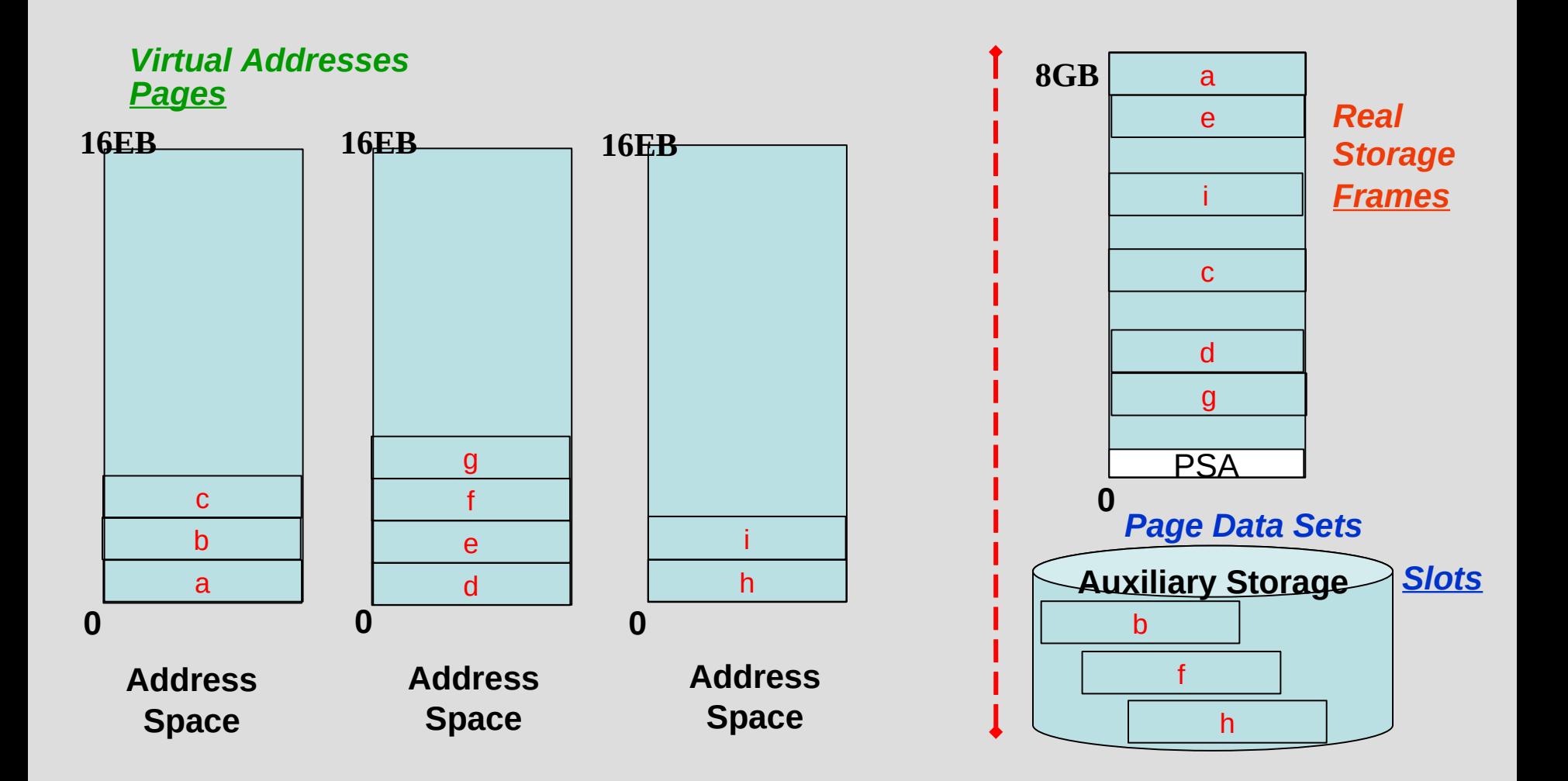

## Page Stealing

z/OS tries to keep an adequate supply of available real storage frames on hand.

When this supply becomes low, z/OS uses *page stealing* to replenish it.

Pages that have not been accessed for a relatively long time are good candidates for *page stealing*.

z/OS also uses various storage managers to keep track of all pages, frames, and slots in the system.

# **Swapping**

Swapping is one of several methods that z/OS uses to balance the system workload and ensure that an adequate supply of available real storage frames is maintained.

Swapping has the effect of moving an entire address space into, or out of, real storage:

- A swapped-in address space is active, having pages in real storage frames and pages in auxiliary storage slots.
- A swapped-out address space is inactive; the address space resides on auxiliary storage and cannot execute until it is swapped in.

Structures for all 4K pages owned by the hardware, operating system address spaces, middleware address spaces and application address spaces such as TSO and Batch JOB

4K pages of system information

4K page of system information can reside in a 'frame' or 'slot'

Some 4K pages of system information are marked as a permanent resident in real storage – 'frame' only

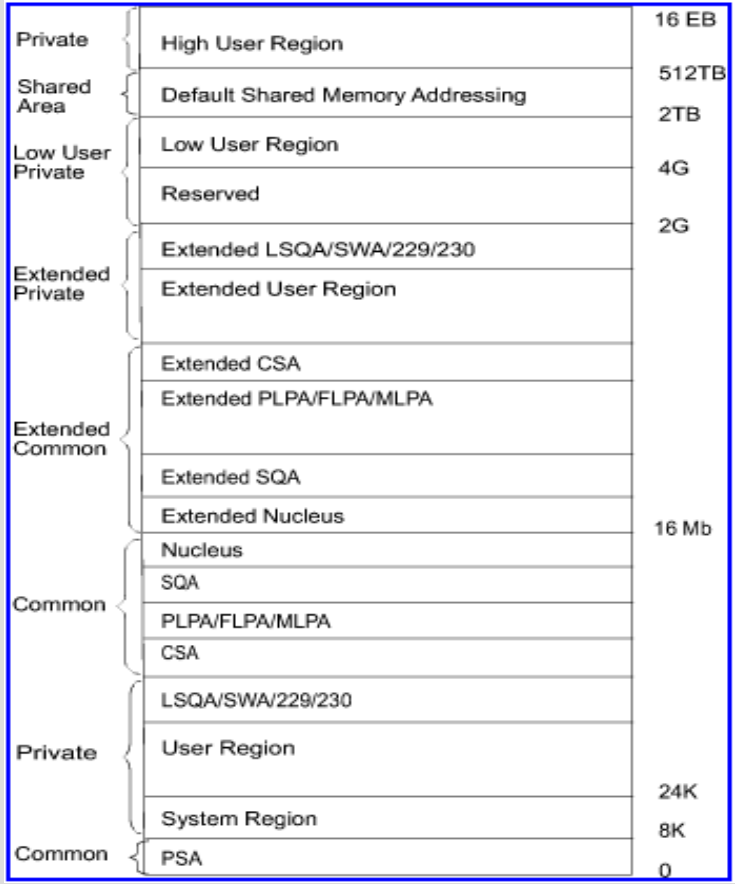

**Key-Controlled protection ensures system wide integrity**

A storage key is associated with each 4K-byte block of storage that is available in the configuration.

An execution key is associated with each running program

Program Status Word (PSW) Keys

- $\geq 0$  system or authorized programs, can access all storage
- ▶ 1 MVS Scheduler, JES, APPC, TSO/E
- $\geq 2$  WebSphere
- **► 5 Data Management O/C/EOV**
- **▶ 6 VTAM, TCPIP**
- $\geq 7$  IMS, DB2
- **▶ 8** Problem Program

### MVS Storage Managers

- $\triangleright$  Real Storage is managed by RSM
- $\triangleright$  Virtual Storage is managed by VSM
- Auxiliary Storage is managed by  $ASM$
- $\triangleright$  Dynamic Address Translation (DAT) converts a virtual-to-physical address
- $\triangleright$  A subpool is an area of virtual storage

### PSA>CVT>ASVT>ASCB

#### **P**refixed **S**ave **A**rea

#### **A**ddress **S**pace **C**ontrol **B**lock

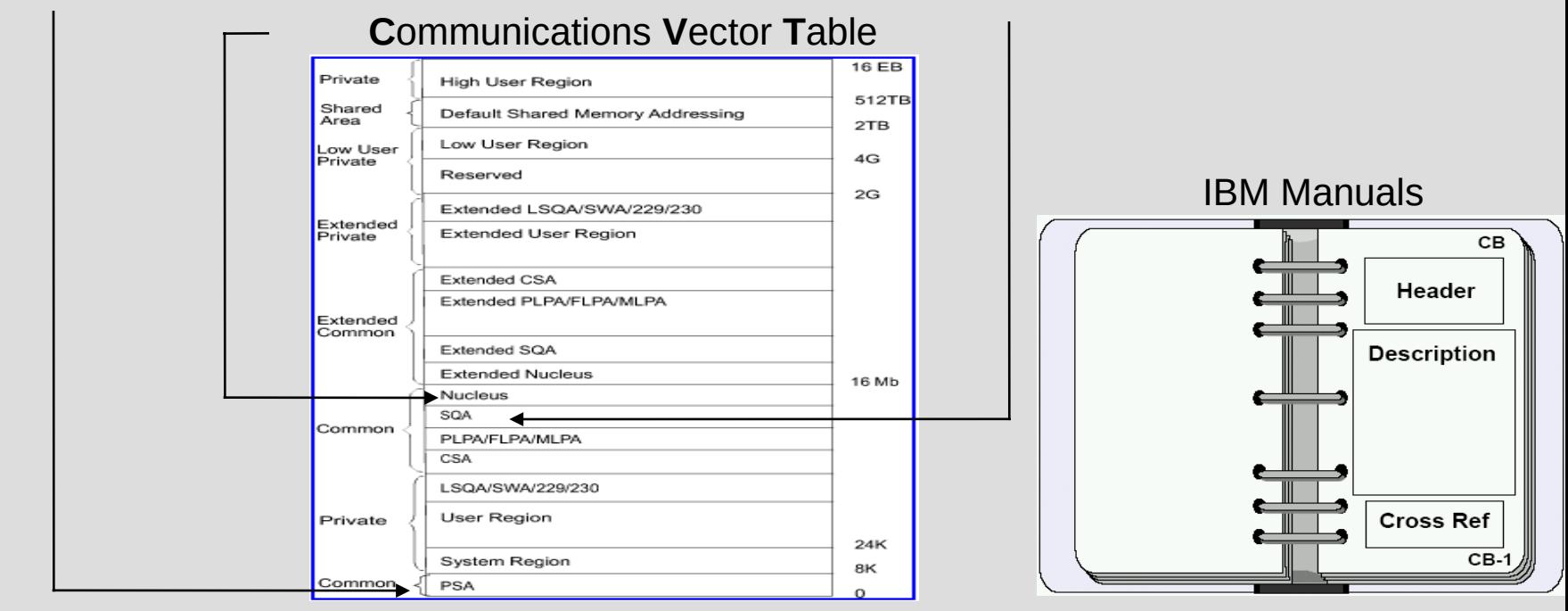

PSA is at real address location 0  $\leq$  represents a physical CPU

CVT is located at the address stored in x'10' offset in PSA

ASVT is located at the address stored in x'22C' offset in the CVT

ASCB list is located at the address stored in x'210' offset in the ASVT

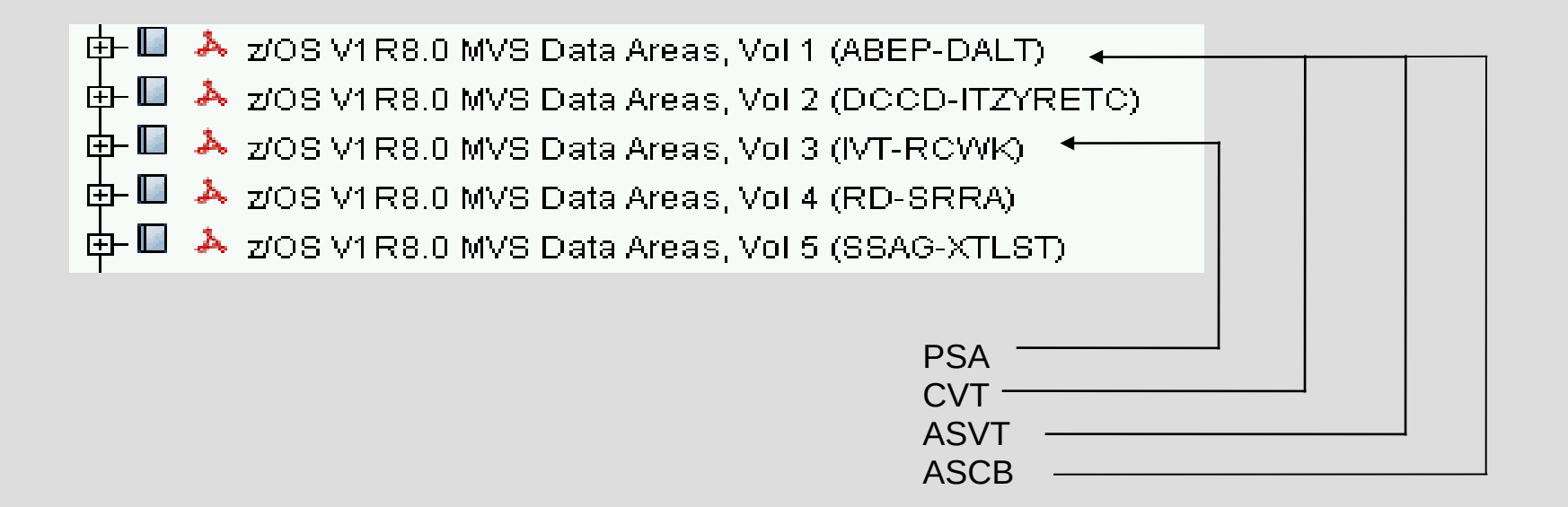

# z/OS Control Block Prefixed Save Area (PSA)

#### **PSA Heading Information**

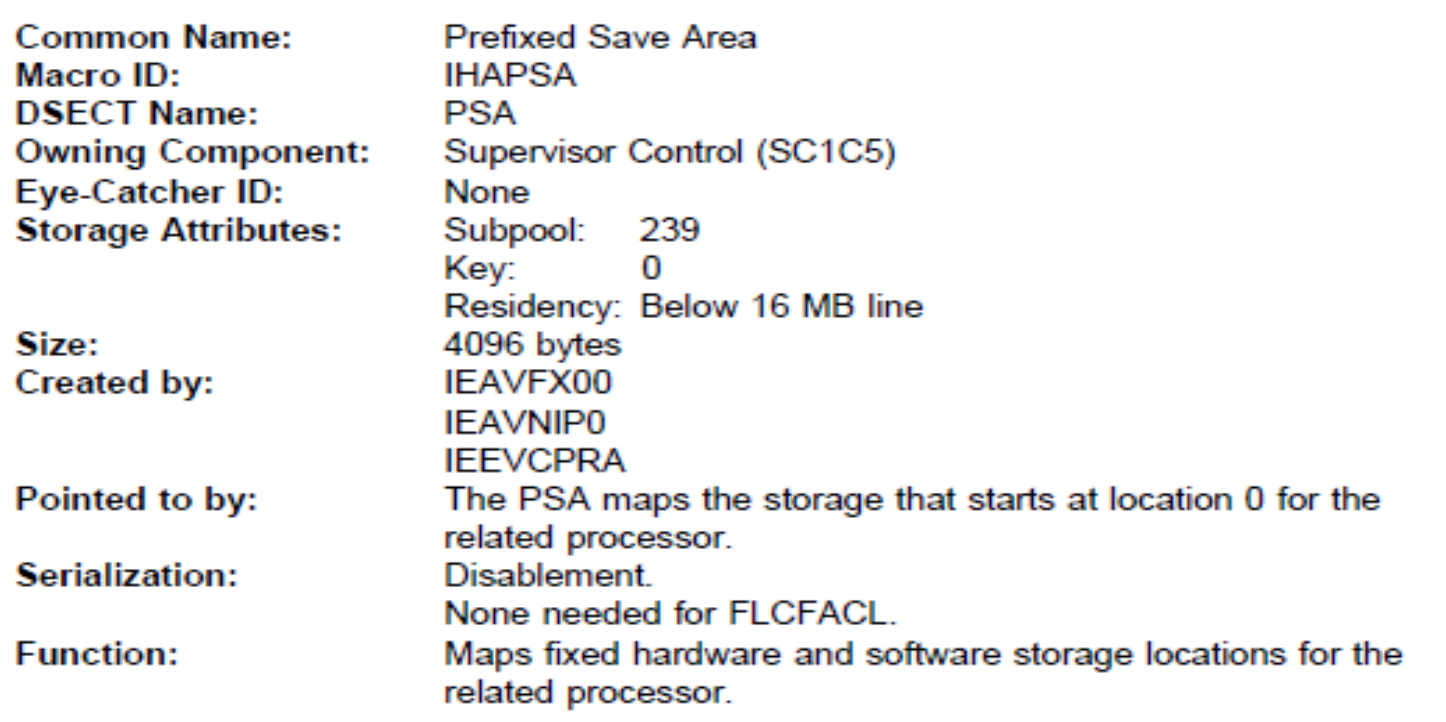

# z/OS Control Block – Prefixed Save Area (PSA)

#### **PSA Map**

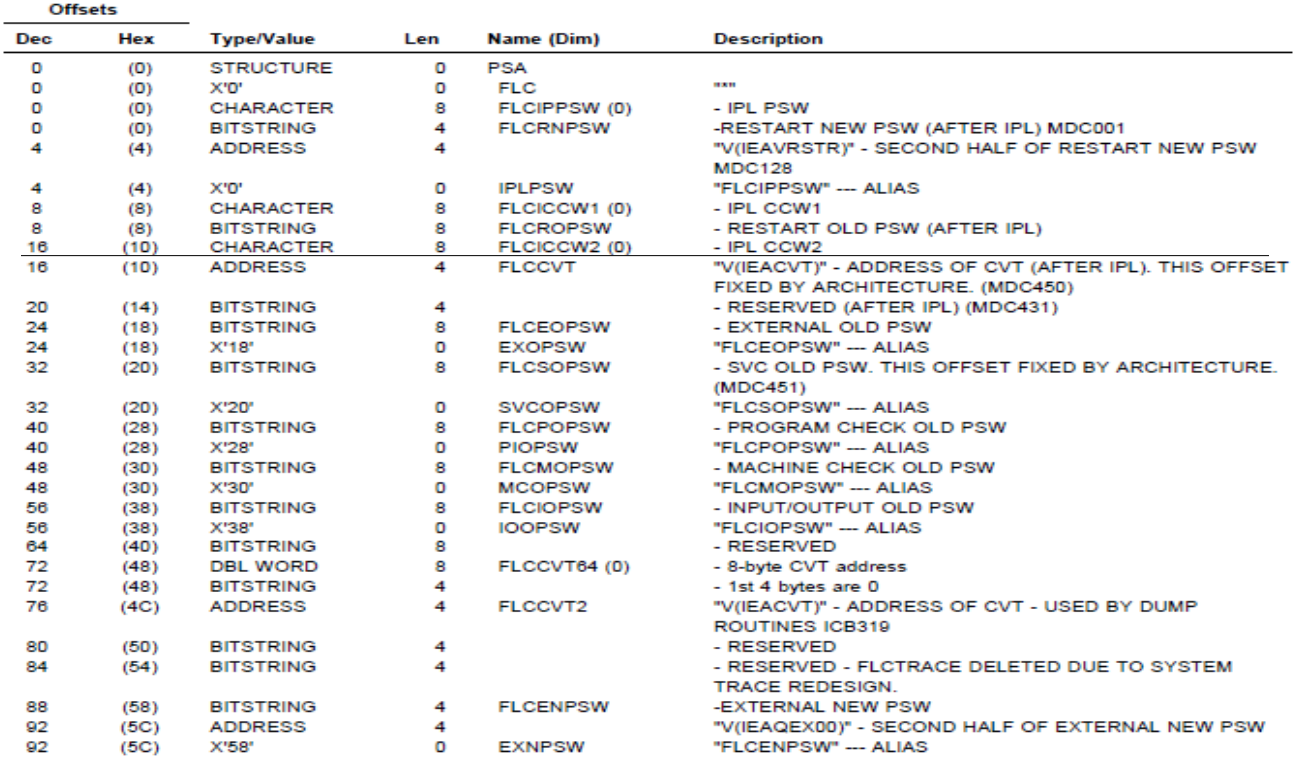

# z/OS Control Block Communications Vector Table (CVT)

#### **CVT Heading Information**

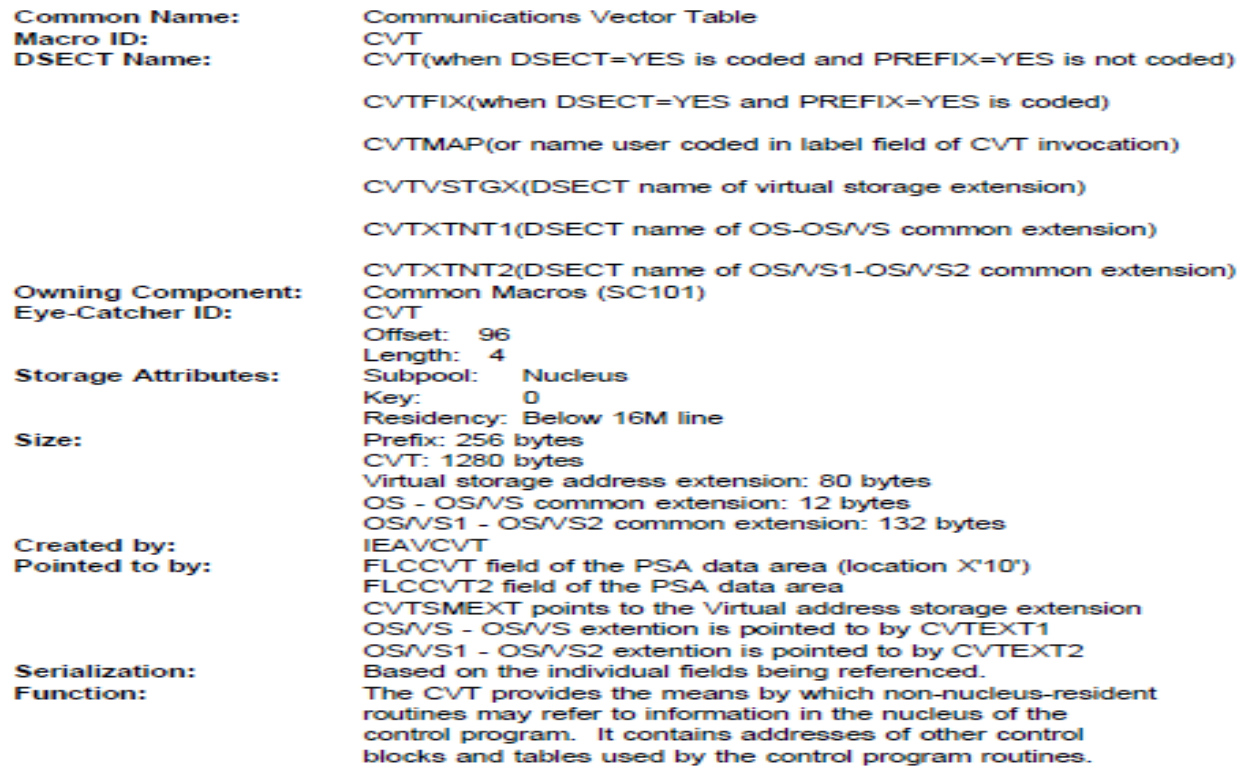

# z/OS Control Block Address Space Vector Table (ASVT)

### **ASVT Heading Information**

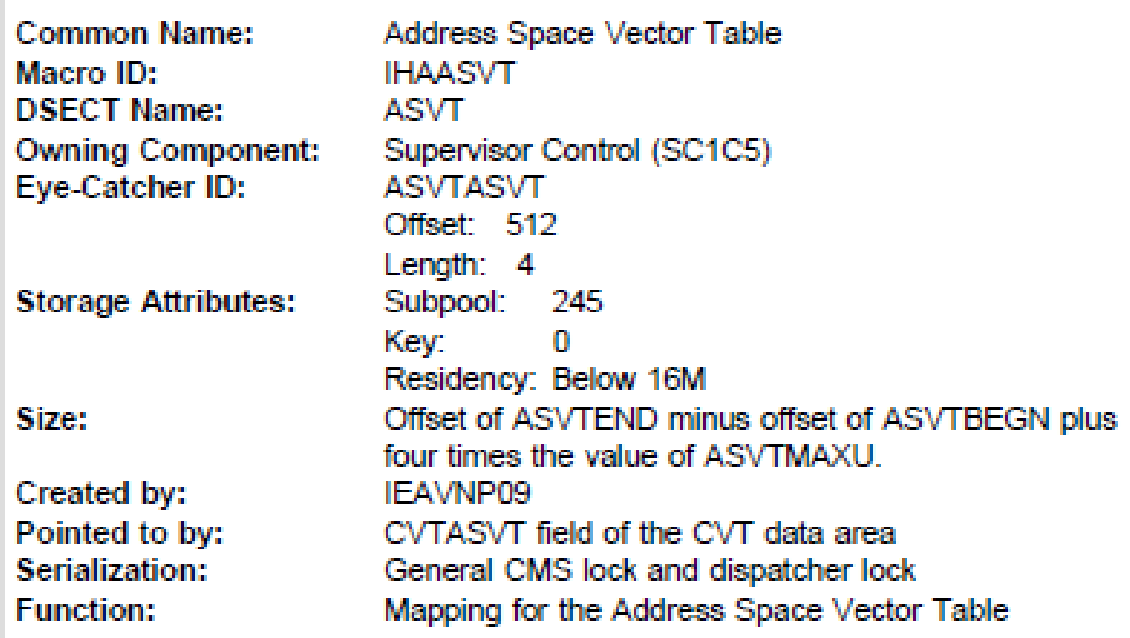

# z/OS Control Block Address Space Vector Table (ASVT)

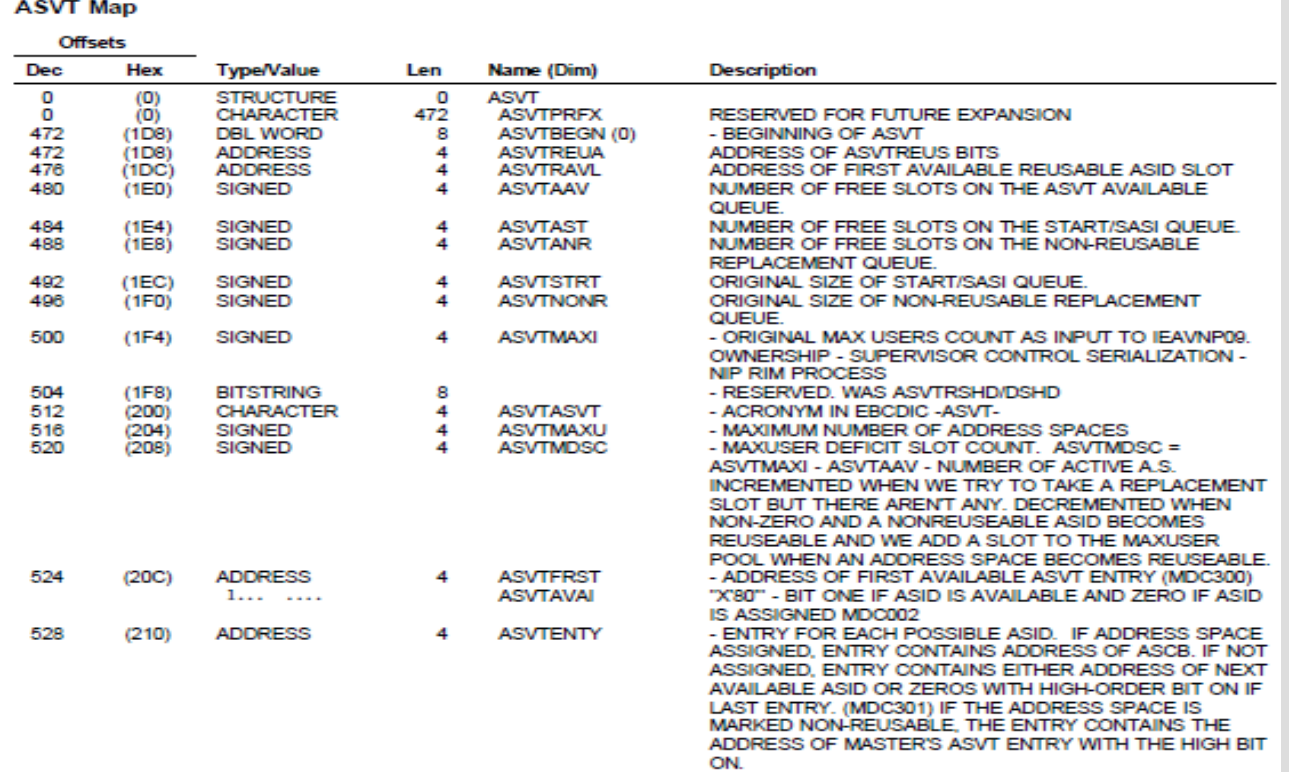

# z/OS Control Block PSA > CVT > ASVT > ASCB

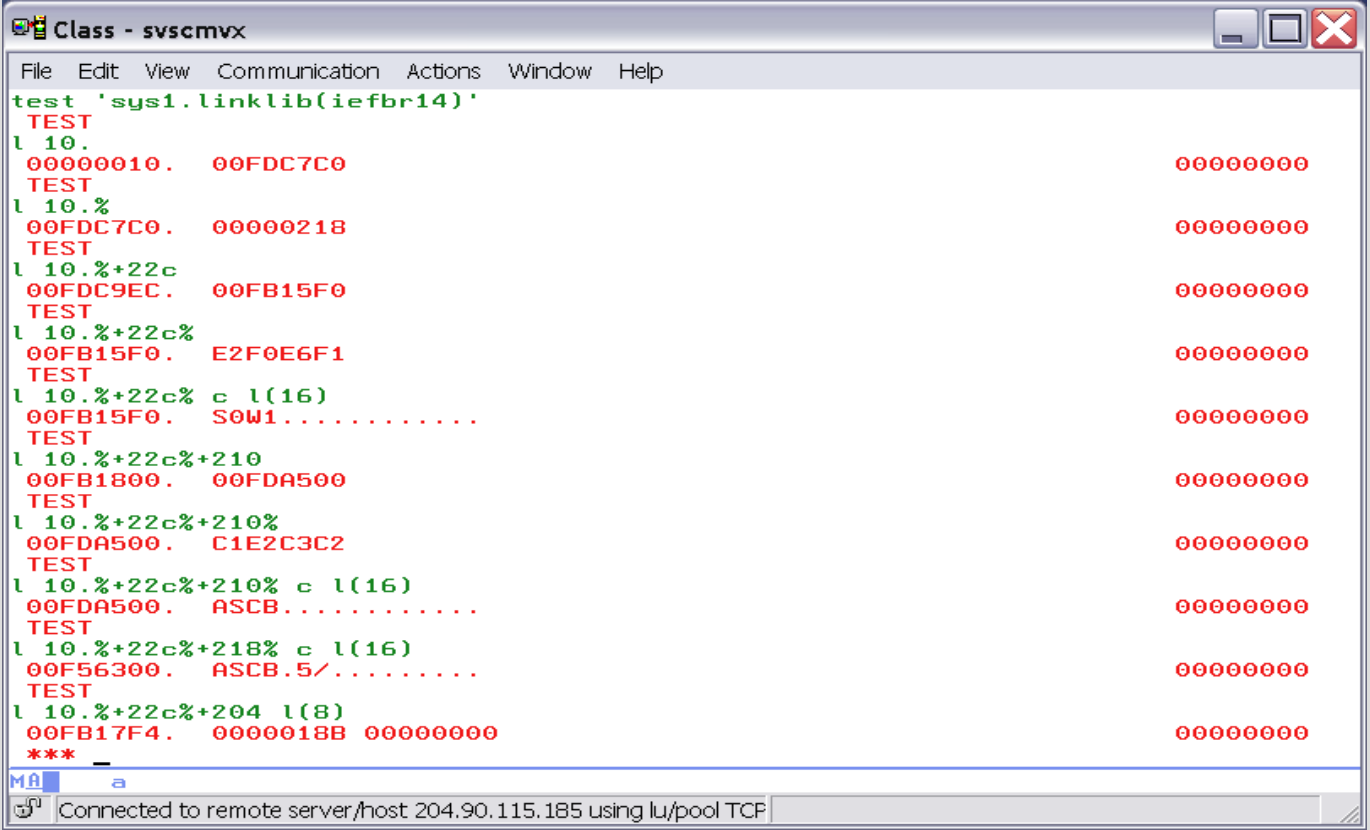

# z/OS Control Block Address Space Control Block (ASCB)

#### **ASCB Heading Information**

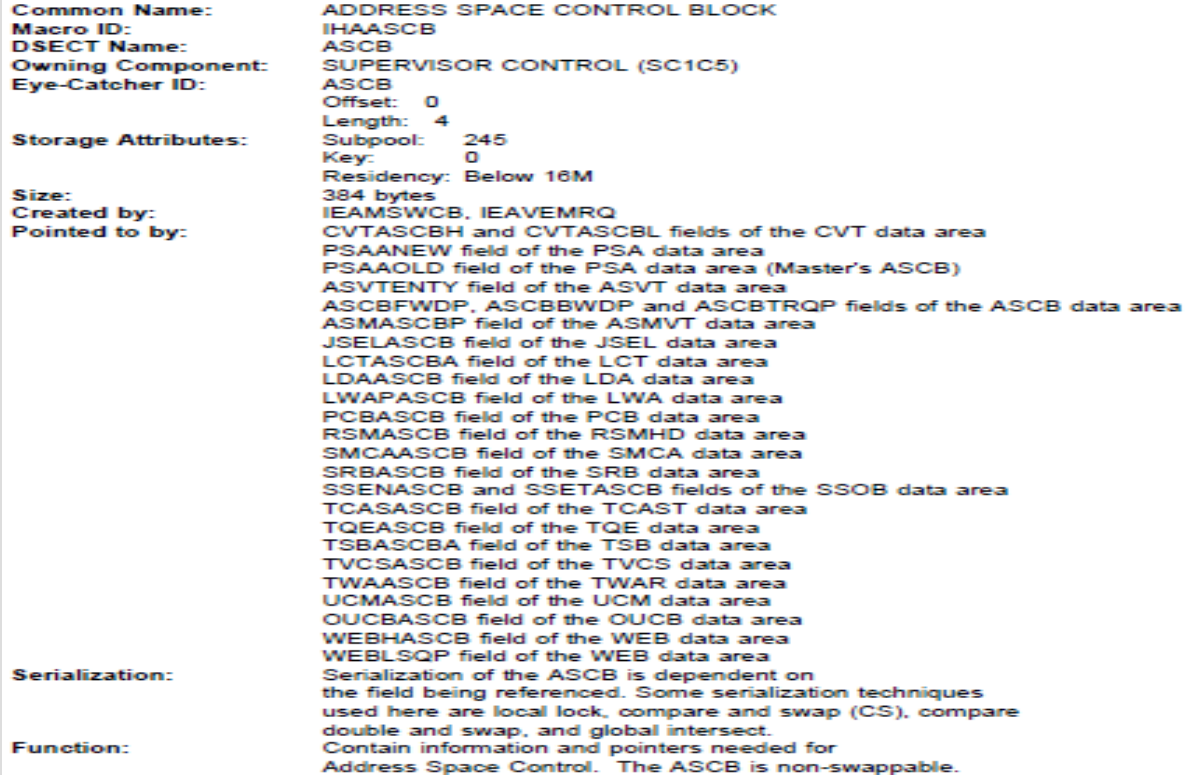

# z/OS Control Block Address Space Control Block (ASCB)

### **ASCB Map**

### Offsets

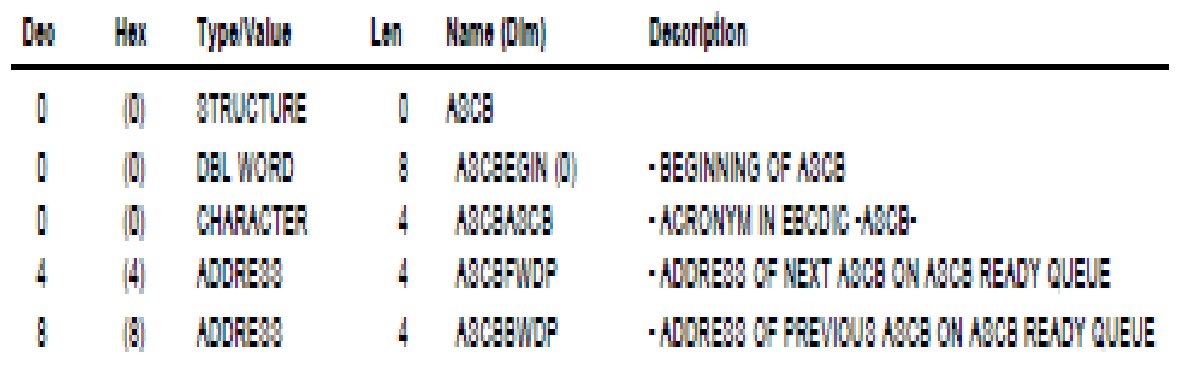

# z/OS Control Block Address Space Control Block (ASCB)

Officefall

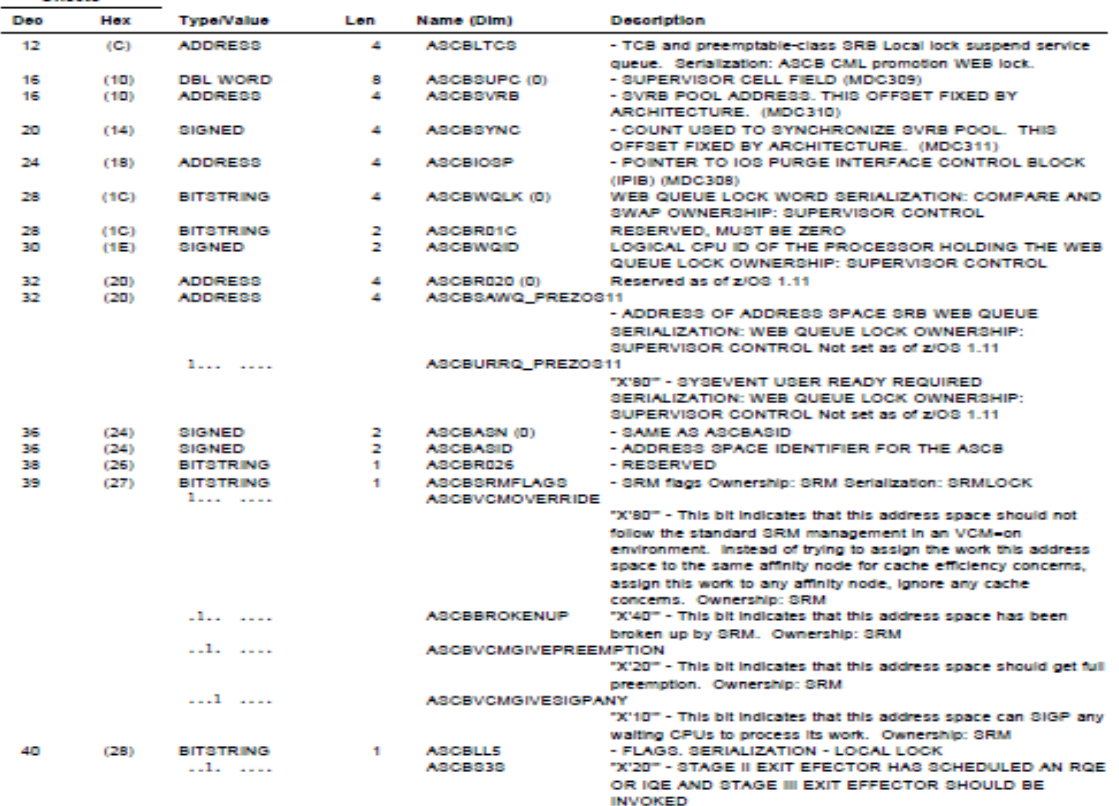

- $\triangleright$  Each Batch Job, TSO and Started Task are a separate address space
- $\triangleright$  Types of Address Spaces
	- 1. Batch Jobs identified by JOBID JOB#####
	- 2. Started Tasks identified by JOBID STC#####
	- 3. Time Sharing Tasks identified by JOBID TSU#####

### **where ##### is a uniquely assigned number**

 $\triangleright$  Address Space is a contiguous range of virtual addresses divided into blocks of 4K pages. The pages are stored in both real and auxiliary storage. Paging is the movement of pages between real and auxiliary storage.

- $\triangleright$  A PAGE is a 4K area of processing storage
- $\triangleright$  A PAGE is also considered to be a 4K block of virtual addresses
- $\triangleright$  All processing storage is contained in PAGES
- $\triangleright$  A 4K FRAME of central storage can hold a PAGE
- $\triangleright$  A 4K SLOT of auxiliary storage can hold a PAGE
- $\triangleright$  Movement of a PAGE between a FRAME and a SLOT is called PAGING

- $\triangleright$  All programs operate with an assigned protection key
- $\triangleright$  All discrete storage areas have an assigned protection key
- $\triangleright$  System integrity is maintained through a requirement for program and storage area keys to match
- **Program operating with key 0 can access any discrete storage areas regardless of** the assigned storage area protect key

- $\triangleright$  Virtual storage is managed by Virtual Storage Manager (VSM)
- $\triangleright$  Real storage is managed by Real Storage Manager (RSM)
- Auxiliary storage is managed by Auxiliary Storage Manager (ASM)
- $\triangleright$  System workload is managed and prioritized by Work Load Manager (WLM)

### Professional Manuals and Documentation

# **Unit summary**

Having completed this unit, you should be able to:

- Describe an address space
- Describe virtual storage
- Describe paging
- List 3 types of address spaces
- List 3 types of memory storage
- Describe system integrity using key-controlled protection

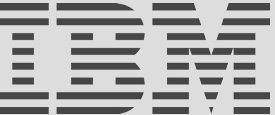